## **Subiectul II (30 de puncte)**

**Pentru fiecare dintre itemii 1 şi 2 scrieţi pe foaia de examen litera care corespunde răspunsului corect.** 

- **1.** Care este numărul **minim** de muchii care trebuie eliminate dintr-un graf neorientat complet cu **100** de noduri astfel încât graful parţial obţinut să fie eulerian? **(4p.)**
- **a. 4851 b. 0 c. 100 d. 50**
- Fiecare element al unei liste simplu înlănţuite, alocată dinamic, memorează în câmpul **urm** adresa următorului element din listă sau **NULL** dacă nu există un element următor în listă, iar variabilele **k1**, **k2** şi **k3** reţin adresele a **3** elemente succesive în listă, ca în figură. Cu ce instructiune se pot înlocui punctele de suspensie din secventa de mai jos astfel încât aceasta să determine interschimbarea corectă a pozițiilor în listă a elementelor de la adresele **k2** şi **k3**? **(4p.) 2.**

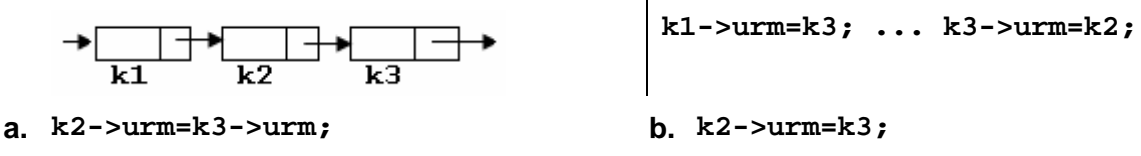

**c. k2->urm=k1->urm; d. k2=k3->urm;** 

## **Scrieţi pe foaia de examen răspunsul pentru fiecare dintre cerinţele următoare.**

- **3.** Se consideră arborele cu **6** noduri, numerotate de la **1** la **6**, cu muchiile **[2,1]**, **[2,4]**, **[4,5]**, **[6,2]**, **[6,3]**. Scrieţi toate nodurile desemnate ca rădăcină astfel încât fiecare arbore cu rădacină obţinut să aibă exact **3** frunze. **(6p.)**
- **4.** Se consideră declararea **char e[20]="51+73";** Care este şirul memorat de variabila **e** după executarea instructiunii de mai jos?

```
strcpy(e,strchr(e,'+')+2); (6p.)
```
Scrieţi un program **C/C++** care citeşte de la tastatură un număr natural **n** (**1≤n≤100**)şi apoi elementele unui tablou bidimensional cu **n** linii şi **n** coloane, care memorează numere naturale cu cel mult **9** cifre fiecare; programul afişează pe ecran acele valori din tablou care sunt strict mai mici decât toate elementele cu care se învecinează direct (aflate pe aceeaşi linie dar pe o coloană alăturată sau pe aceeaşi coloană dar pe o linie alăturată), ca în exemplu. Numerele afisate vor fi separate prin câte un spatiu. **5.** 

**Exemplu:** pentru **n=4** şi tabloul alăturat se afişează numerele: **2 0** (**2** se învecinează direct cu **4**, **3**, **6** şi **9**, şi este mai mic decât acestea, iar **0** se învecinează direct cu **6**, **9** şi **1** şi este mai mic decât acestea). **(10p.) 5 4 7 9 6 2 3 4 0 9 8 5 1 3 8 6**